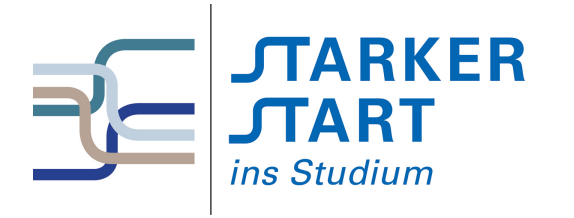

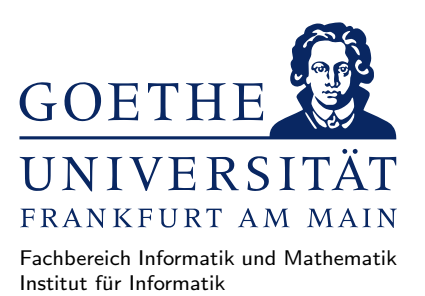

#### Vorsemesterkurs Informatik

Sommersemester 2020

# Aufgabenblatt Nr. 4b

# Aufgabe 1 (Haskell Interpreter: GHCi)

Starten Sie den Haskell Interpreter GHCi aus Ihrem Homeverzeichnis.

- a) Verschaffen Sie sich einen Überblick über die Bedienung des GHCi, indem Sie sich die Hilfe im GHCi anzeigen lassen.
- b) Lassen Sie sich im GHCi das Verzeichnis anzeigen, in dem Sie sich befinden. Das Kommando :! ist hierbei hilfreich. Wechseln Sie anschließend in das Verzeichnis "/vorkurs ohne den GHCi zu verlassen.
- c) Geben Sie zu jedem der folgenden arithmetischen Ausdrücke den entsprechenden Haskell-Ausdruck an und lassen Sie den GHCi jeweils dessen Wert berechnen. Fullen Sie dabei die folgende Tabelle aus. ¨

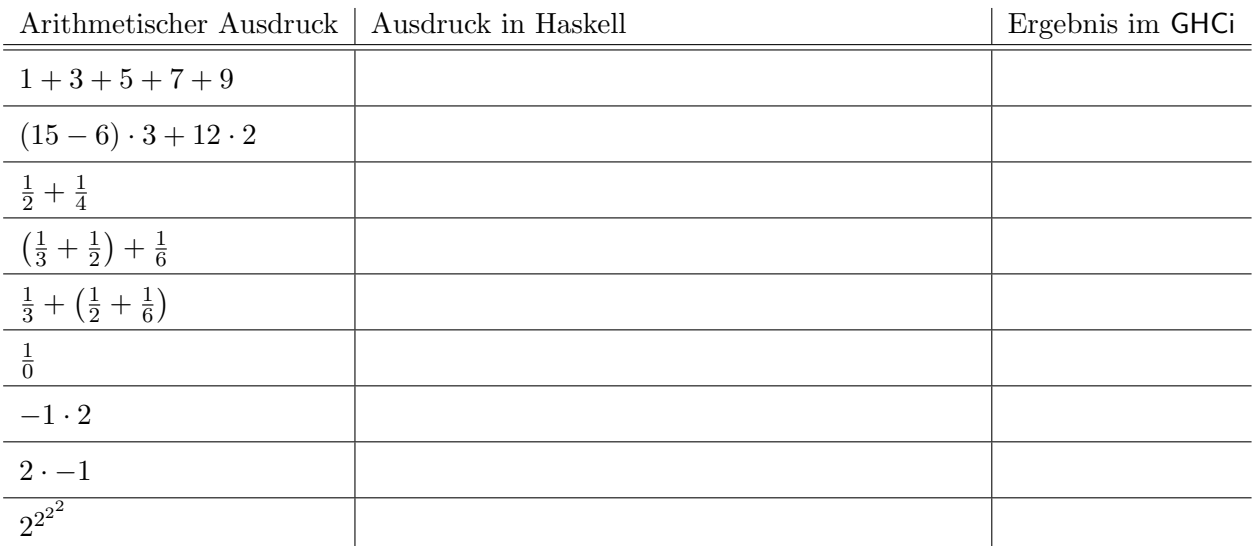

Hinweis: Verwenden Sie die Operatoren \*, / und ^ zur Multiplikation, Division und Potenzierung.

### Aufgabe 2 (Funktionalität testen)

Auf der Webseite zum Vorkurs (<http://vorkurs.informatik.uni-frankfurt.de/>) finden Sie eine Datei magic.hs. Laden Sie diese herunter und laden Sie sie anschließend in den GHCi. Die Datei stellt die Funktionen fun1, fun2, fun3, fun4 und fun5 bereit. Diese erwarten eine Zeichenkette als Eingabe und liefern eine veränderte Zeichenkette. Ein Test ist z.B. fun1 "Hallo".

Finden Sie durch Testen der Funktionen fun1 bis fun5 heraus, welche der folgenden Änderungen diese Funktionen auf Zeichenketten durchführen (Mehrfachantworten pro Funktion sind möglich) und kreuzen Sie die entsprechenden Antworten an. Beachten Sie, dass der Quellcode der Datei magic.hs mit Absicht nahezu unverständlich ist.<br>

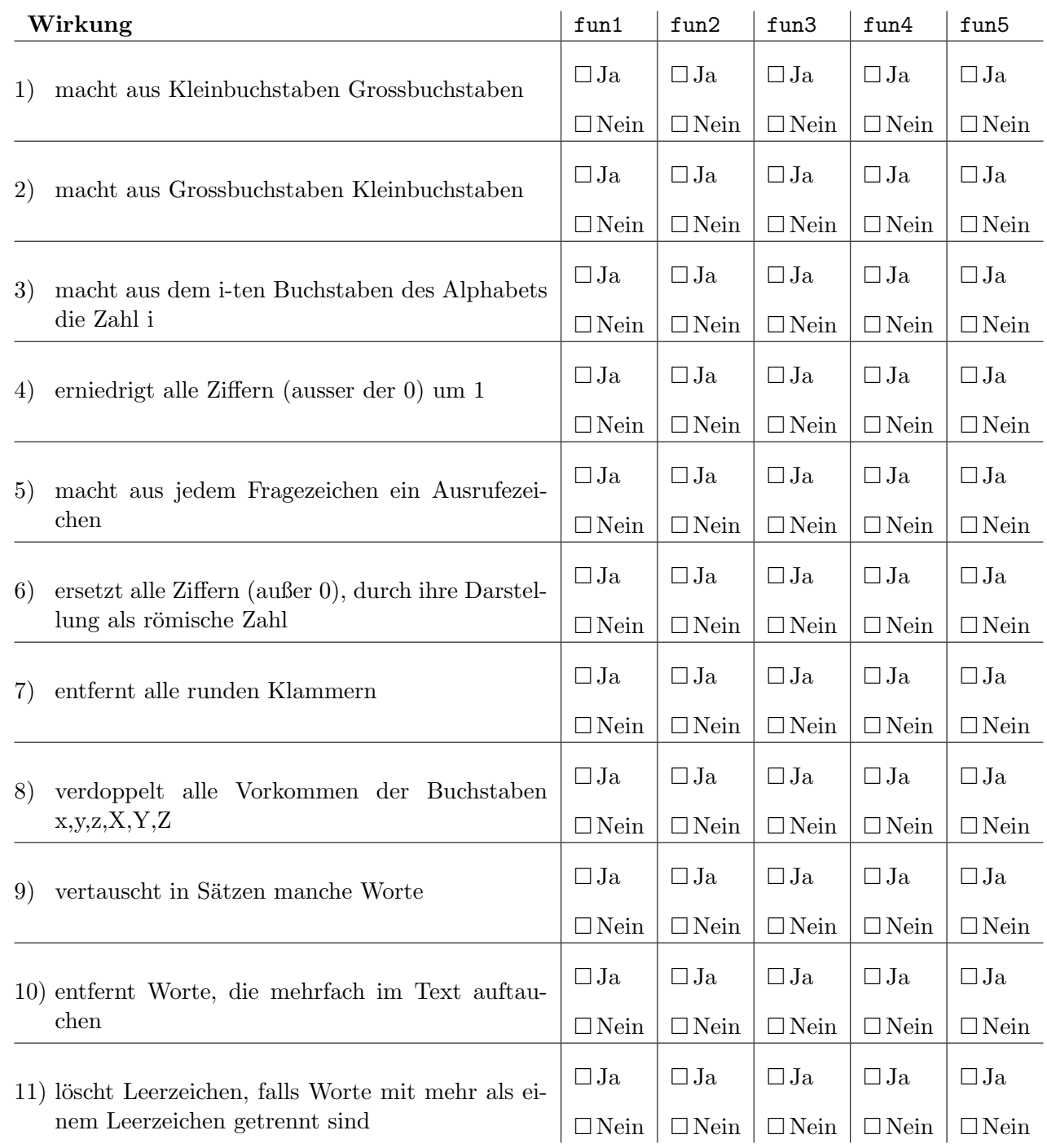

#### Aufgabe 3 (Boolesche Ausdrücke und Rätsel lösen)

- a) Überlegen Sie sich für die folgenden Booleschen Ausdrücke, welchen Wahrheitswert diese jeweils darstellen. Überprüfen Sie *anschließend* Ihr Ergebnis, indem Sie die Ausdrücke im **GHC**i auswerten lassen. Hierfür müssen Sie die Ausdrücke in Haskell-Notation überführen (d.h. True und False für die Wahrheitswerte und not, &&, || für  $\neg$ ,  $\wedge$ ,  $\vee$  verwenden).
	- $\bullet$   $\neg$ wahr
	- wahr ∨ falsch
	- $\neg((\text{false} \vee \text{wahr}) \wedge (\neg \text{false}))$
	- $\bullet$  ¬((falsch ∨ (¬falsch)) ∧ (¬wahr))
	- $\bullet \neg (\neg ((\neg wahr) \lor falsch))$
- b) Lügenbolde lügen immer, während Wahrsager immer die Wahrheit sagen. Jeder der drei Brüder Knasi, Knesi und Knosi ist entweder ein Lügenbold oder ein Wahrsager. Knasi sagt: "Wir Brüder sind alle Lügenbolde". Knesi sagt: "Genauer einer von uns sagt die Wahrheit".

Formalisieren Sie das Rätsel mit Aussagenlogik in Haskell, indem Sie zunächst definieren

```
knasi_ist_wahrsager = undefined
knesi_ist_wahrsager = undefined
knosi_ist_wahrsager = undefined
```
und anschließend die beiden Aussagen in Haskell formulieren und verknüpfen:

knasis\_aussage = ... knesis\_aussage = ... beide\_aussagen =  $\dots$ 

Probieren Sie anschließend durch alle Belegungen (True oder False) für die Variablen knasi\_ist\_wahrsager, knesi\_ist\_wahrsager, knosi\_ist\_wahrsager aus (indem Sie undefined durch die Wahrheitswerte ersetzen) und lassen Sie den Wert von beide\_aussagen berechnen.

Für welche Belegung(en) sind beide Aussagen wahr, d.h. wer ist Lügenbold und wer ist Wahrsager?